# Bugs & Wish list

Adding a character form the special characters palette deletes content after the new character | Tiki Wiki CMS Groupware :: Development

Adding a character form the special characters palette deletes content after the new character

#### Status

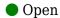

# Subject

Adding a character form the special characters palette deletes content after the new character

#### Version

15.x

# Category

• Error

### Feature

Article

Edit interface (UI)

#### Resolution status

New

# Submitted by

hhm

## Lastmod by

hhm

### Rating

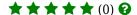

## Description

Some characters inserted using the special characters palette into an article cut the text of the article behind the new character off after saving the article. When still in edit mode, the preview shows the complete text.

I tested a few greek characters, since we need them. Test items can be both omegas, but other greek characters cause the same problem.

## Importance

10 high

## Priority

50

# Demonstrate Bug (Tiki 19+)

Please demonstrate your bug on show2.tiki.org

Version: trunk ▼

## Demonstrate Bug (older Tiki versions)

This bug has been demonstrated on show.tikiwiki.org

Ticket ID

6328

#### Created

Tuesday 25 April, 2017 11:27:56 GMT-0000

by hhm

LastModif

Tuesday 25 April, 2017 11:27:56 GMT-0000

# Comments

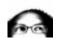

luciash d' being ☐ 25 Apr 17 11:39 GMT-0000

Hi,

I think this might be related to utf8mb4...

# Attachments

| filename created hits comment version filetype |  |
|------------------------------------------------|--|
|------------------------------------------------|--|

No attachments for this item

The original document is available at

https://dev.tiki.org/item 6328-Adding-a-character-form-the-special-characters-palette-deletes-content-after-the-new-character